# **Gestaltungshinweise zur Anfertigung wissenschaftlicher Arbeiten**

## **– Seminar-, Projekt- und Abschlussarbeiten –**

(Stand: 06. April 2017)

#### **1 Vorbemerkungen**

Diese Ausführungen sollen den Studierenden als Orientierungshilfe bei der Erstellung von Seminar-, Projekt- und Abschlussarbeiten (jeweils für Bachelor-, Master- und Diplomstudium) dienen. Diese wissenschaftlichen Arbeiten erfordern neben der gedanklichen Durchdringung und kritischen Analyse der einschlägigen Grundlagen- und Spezialliteratur die Pointierung der Ausführungen auf die konkrete Fragestellung bzw. das Problem des Seminars. Im Einzelnen verlangt dies eine Umstrukturierung des Gedankengutes der einschlägigen Literatur und eine auf logischer Denkfähigkeit aufbauende begutachtende Kritik am Bestehenden. Die Arbeiten sollen eine eigenständige Bearbeitung des Themas mit wissenschaftlichen Methoden belegen. Dies beinhaltet auch die Beachtung von Formerfordernissen, insbesondere hinsichtlich der präzisen Kenntlichmachung fremden Gedankengutes. Der Umfang von Diplom- und Masterarbeiten beträgt bis zu 55 Seiten, bei Masterarbeiten im Studiengang Wirtschaftspädagogik sowie bei Bachelorarbeiten bis zu 40 Seiten, bei Projektarbeiten i.R.v. internen Praktika im Bachelorstudium ca. 15 Seiten, bei Projektarbeiten i.R.v. Forschungs-/Studienprojekten im Masterstudium 25-30 Seiten sowie bei Seminararbeiten im Diplom- und Masterstudium bis zu 18 Seiten, im Bachelorstudium bis zu 14 Seiten an inhaltlichem Text (d.h. inkl. Tabellen, Abbildungen, Anhang etc.; exkl. Gliederung, Verzeichnisse etc.). Die "ca.-Seitenvorgaben" dürfen in keinem Fall wesentlich überschritten werden (max. 5 %), sofern die Seminarankündigung keine abweichende Regelung beinhaltet. Die Themenvergabe für ein Seminar erfolgt im Rahmen einer Einführungsveranstaltung, welche üblicherweise am Ende der Vorlesungszeit des vorausgehenden Semesters stattfindet. Entsprechende Bekanntmachungen sind zu beachten.

Seminararbeiten müssen am Ende der Arbeit folgende **schriftliche Versicherung** über die verwendeten Quellen (handschriftlich unterschrieben!) enthalten: "Hiermit versichere ich, dass die vorliegende Arbeit von mir selbständig verfasst wurde und ich alle verwendeten Quellen, auch Internetquellen, ordnungsgemäß angegeben habe." Bei Abschlussarbeiten ist ein Verzeichnis der vom Prüfling benutzten Quellen und Hilfsmittel beizufügen. Bei der Abgabe hat der Prüfling ebenfalls schriftlich zu versichern, dass er die Abschlussarbeit selbstständig verfasst und keine anderen als die angegebenen Quellen und Hilfsmittel benutzt hat, dass alle Stellen der Arbeit, die wörtlich oder sinngemäß aus anderen Quellen übernommen wurden, als solche kenntlich gemacht sind und dass er die Arbeit in gleicher oder ähnlicher Form noch keiner Prüfungsbehörde vorgelegt hat.

## **2 Formale Gestaltung und Struktur**

Alle Arbeiten sind einseitig auf weißem DIN A4-Papier zu schreiben. Hinsichtlich der Gestaltung der Blätter sind folgende Merkmale zu beachten:

Schriftart: Times New Roman Schriftgröße lfd. Text: 12 Pixel Rand links: 5 cm (für evtl. Bindung) Schriftgröße Fußnoten: 10 Pixel Rand rechts: 1,5 bis 2 cm Zeilenabstand lfd. Text: 1,5-zeilig Rand oben: 2,5 cm Zeilenabstand Fußnoten: 1-zeilig Rand unten: 2 cm Ausrichtung von Text und Fußnoten: Blocksatz mit Silbentrennung Schriftgröße Kopf- und Fußzeilen: 12 Pixel

Der Aufbau einer Arbeit sollte sich an dem folgenden Strukturschema orientieren:

- (1) Titelblatt (Gestaltung **nur** bei Seminar- und Projektarbeiten vgl. Anlagen 1-2)
- (2) Inhaltsverzeichnis
- (3) Abkürzungs-, Symbol-, Abbildungs-, Tabellen-, Anlagenverzeichnis (- dieses ggf. in das Inhaltsverzeichnis integriert)
- (4) **Textteil**
- (5) Anhang
- (6) Literaturverzeichnis
- (7) Schriftliche Versicherung (vgl. Vorbemerkungen)
- (8) Leeres Blatt *(nur bei Diplom-, Master- und Bachelorarbeiten)*

#### **3 Gliederung**

Die wissenschaftliche Arbeit beginnt mit einer Gliederung. Diese ist mit "Inhaltsverzeichnis" überschrieben und führt die Überschriften sämtlicher Kapitel und (Unter-)Abschnitte mit den entsprechenden Seitenangaben auf (vgl. (2) des Strukturschemas). Die Gliederung der Arbeit soll deren logischen Aufbau erkennen lassen und sachlogisch separate Bearbeitungsinhalte abgrenzen und ggf. hierarchisch ordnen. Üblicherweise sollte im Interesse der Übersichtlichkeit eine zu tiefe Untergliederung vermieden werden. Klassifikationen mit römischen Zahlen sowie Groß- und Kleinbuchstaben sind möglich. Allerdings kann die Gliederung auch ausschließlich über eine Nummerierung mit arabischen Ziffern erfolgen.

Beispiel: Gliederung zum Thema "Die Bestimmung von Anschaffungs- und Herstellungskosten"

#### Inhaltsverzeichnis

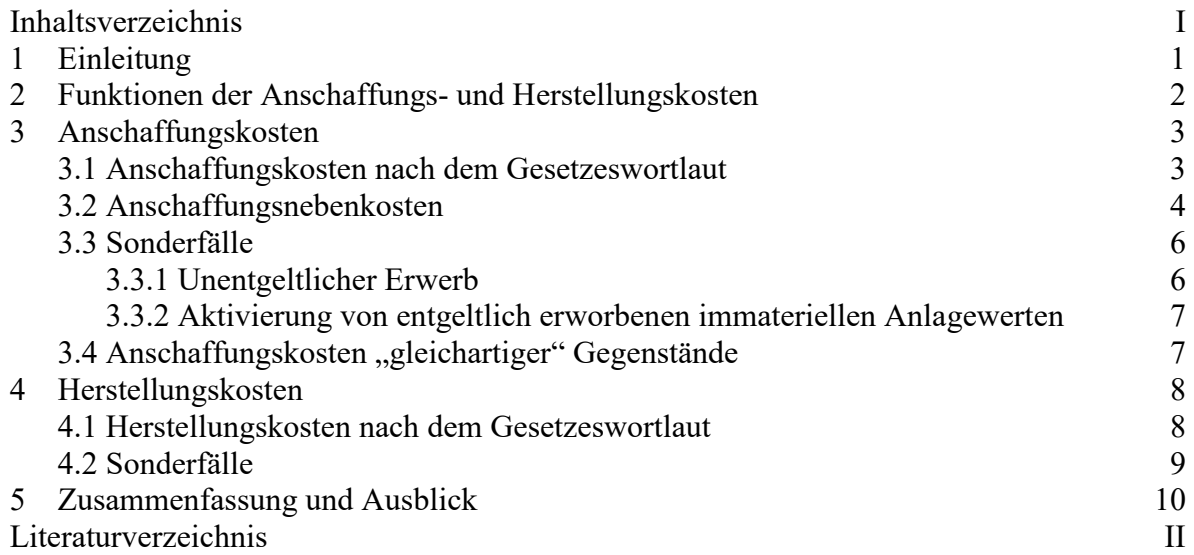

## **4 Abkürzungs-, Symbol-, Abbildungs-, Tabellen- und ggf. Anlagenverzeichnis**

## **4.1 Abkürzungs- und Symbolverzeichnis**

Abkürzungen sind sparsam zu verwenden. Die verwendeten Abkürzungen sind alphabetisch im Abkürzungsverzeichnis aufzuführen. Werden in der Arbeit Symbole (Variablen) im Rahmen von Formeln oder allein stehend verwendet, sind sie in einem Symbolverzeichnis geordnet zu erfassen. Dies betrifft lediglich selbst definierte Symbole (Variablen), nicht jedoch allgemein übliche Symbole wie etwa das Summenzeichen  $(\Sigma)$ .

## **4.2 Abbildungs- und Tabellenverzeichnis**

Abbildungen und Tabellen können zur knappen und übersichtlichen Ergänzung oder Zusammenfassung von Textaussagen in den Textteil eingebunden werden. Größere Abbildungen und umfangreichere Tabellen sind gegebenenfalls in den Anhang zu übernehmen. Abbildungen bzw. Tabellen sind jeweils über die gesamte Arbeit [(4) Textteil und (5) Anhang des Strukturschemas] fortlaufend zu nummerieren. Die Abbildungen bzw. Tabellen sind mit ihrer jeweiligen laufenden Nummer gefolgt vom Titel der Abbildung bzw. Tabelle einheitlich über oder unter dieser zu beschriften. Eine etwaige Quellenangabe ist über einen Fußnotenverweis anzubringen.

Beispiel: Abbildung 1: Bestandteile der Herstellungskosten<sup>1</sup>

... 1 Vgl. § 255 Abs. 2 und 3 HGB.

Werden Abbildungen oder Tabellen verwandt, ist ein geordnetes Abbildungs- bzw. Tabellenverzeichnis anzulegen. Das Verzeichnis zeigt die Nummer und den Titel jeder Abbildung bzw. Tabelle sowie die entsprechende Seitenzahl.

## **4.3 Anlagenverzeichnis**

Anlagen sind im Anhang enthalten (vgl. (5) des Strukturschemas). Sie sind in einem geordneten Anlagenverzeichnis oder im Rahmen des Inhaltsverzeichnisses mit Nummer und Titel der Anlage, die auch als "Anhang" bezeichnet werden kann, sowie der entsprechenden Seitenzahl aufzuführen.

## **5 Textteil**

## 5.1 "Einleitung" und "Zusammenfassung und Ausblick"

Am Beginn des Textteiles steht die "Einleitung", in der sowohl Problemstellung, Motivation als auch der Gang der Untersuchung zu beschreiben sind. Am Ende des Textteils ist eine "Zusammenfassung" zu geben, die ggf. um einen "Ausblick" erweitert werden kann. Beide Bestandteile sollen einem mit dem Thema vertrauten Leser erlauben, den Inhalt der Arbeit und deren wichtigste Ergebnisse schnell zu erkennen.

In der "Einleitung" sind die zu behandelnden Fragestellungen konkret zu benennen, konzis zu beschreiben und in Bedeutung und Umfang verständlich zu machen. Gegebenenfalls ist auf Zusammenhänge mit anderen wichtigen, aber nicht oder nur am Rande behandelten Themen hinzuweisen und eine entsprechende Abgrenzung vorzunehmen. Gegenstand dieses einführenden Teils kann es auch sein, die Struktur der Bearbeitung einer komplexen Problemstellung mittels deren Zerlegung in Einzelfragen darzustellen (Gang der Untersuchung). Die Vorwegnahme von Arbeitsergebnissen empfiehlt sich hier nicht.

Das Schlusskapitel "Zusammenfassung und Ausblick" kann ggf. mit einer skizzenhaften Wiederholung der Problemstellung beginnen. Kern sind die in den Hauptteilen erarbeiteten Ergebnisse, wobei besonders deren Gewicht berücksichtigt werden sollte. Die Ergebnisse müssen nicht zwingend in der Reihenfolge ihrer Diskussion im vorhergehenden Text präsentiert werden. Soweit möglich, kann hier auch ein Ausblick auf die künftige Entwicklung innerhalb des Themenbereichs bzw. noch offene Folgefragen gegeben werden.

#### **5.2 Gestaltung der Textabschnitte**

Überschriften sind herauszustellen vorzugsweise über Fettdruck, möglich ist auch ihre Unterstreichung. An ihrem Ende steht kein Satzzeichen mit Ausnahme von Frage- oder Ausrufezeichen. Dies gilt ebenso für die Gliederung.

Weiterhin ist zu beachten:

- Hauptgedanken gehören in den Hauptsatz, weniger wichtige Gedanken in den Nebensatz.
- Lange Schachtelsätze sollten vermieden werden.
- Substantivierungen von Verben beeinträchtigen die Lesefreundlichkeit.
- Nichtssagende Ausdrücke bzw. unpräzise Wertungen ohne Begründung (z.B. ungeheuer, ungemein) sowie Tautologien sind zu vermeiden.
- Komparative ohne Vergleichsgröße sind aussagelos.

#### **5.3 Fußnoten**

In den Fußnoten werden die Quellenangaben, sachliche Randbemerkungen des Verfassers sowie Verweise auf andere Kapitel, Abbildungen, Tabellen, Anlagen oder Ähnliches vorgenommen. Der Hinweis auf die Fußnoten erfolgt im Textteil bzw. Anhang durch eine hochgestellte Zahl. Der Fußnotentext besteht aus ganzen Sätzen. Fußnoten sind über die gesamte Arbeit fortlaufend zu nummerieren.

#### **6 Anhang**

Der Anhang nimmt Ergänzungen auf, die für den Textteil zu umfangreich wären und nicht unmittelbar für dessen Verständnis notwendig sind. Er kann demzufolge zusätzliche Textbeigaben, Exkurse, längere Beispiele sowie größere oder weiterführende Abbildungen und Tabellen enthalten. Im Textteil hat mindestens einmal ein Verweis auf jede Anlage zu erfolgen. Die Ergänzungen werden mit "Anlage" oder "Anhang", der fortlaufenden Nummer sowie mit dem jeweiligen Titel überschrieben.

**Beispiel:** Anlage 1: Ermittlung der Herstellungskosten anhand eines Beispiels

#### **7 Literaturverzeichnis**

In das Literaturverzeichnis werden diejenigen Quellen vollständig aufgenommen, die im Textteil direkt oder indirekt zitiert sind. Gelesenes, aber nicht zitiertes Schrifttum ist in das Literaturverzeichnis nicht aufzunehmen. Die Literatur ist alphabetisch nach dem Verfasser geordnet auszuweisen. Ist der Verfasser unbekannt, hat die Angabe unter "o.V." zu erfolgen. Wurden mehrere Veröffentlichungen eines Verfassers oder solche mit derselben Verfasserliste verwendet, sind diese nach dem Erscheinungsjahr zu ordnen, wobei Veröffentlichungen desselben Jahres durch Hinzufügung eines Kleinbuchstabens hinter dem Jahr beginnend mit "a" zusätzlich geordnet werden.

#### **8 Zitierweise**

#### **8.1 Direkte und indirekte Zitate**

Einwandfreies Zitieren ist Ausdruck von wissenschaftlicher Sorgfalt und Ehrlichkeit. Übernommenes fremdes Gedankengut ist als solches zu kennzeichnen – gleichgültig, ob direkt oder indirekt zitiert. Generell gilt: Jedes Zitat muss mit Hilfe des Literaturverzeichnisses nachprüfbar sein! Wissenschaftliches Arbeiten besteht nicht darin, möglichst viele wörtliche Zitate lückenlos aneinander zu reihen. Sinngemäße Zitate sind die Regel. **Direkte Zitate** liegen bei der wörtlichen Übernahme von Gedanken eines anderen Autors vor. Sie werden in Anführungszeichen gesetzt. Sie erfordern buchstäbliche Genauigkeit. Eigene Anmerkungen sind also kenntlich zu machen. Hervorhebungen im Original sind auch im Zitat wiederzugeben. Auslassungen werden durch fortlaufende Punkte in eckigen Klammern ([...]) gekennzeichnet. Kurze Ergänzungen im Zitat werden analog in eckige Klammern gesetzt ([Text]), bspw. um Personalpronomen zu erläutern, die auf einen nicht zitierten Kontext zurückgehen. **Zitate in einem Zitat** werden am Anfang und am Ende mit einem Apostroph ('...') versehen. **Indirekte Zitate** liegen bei der sinngemäßen Übernahme von Gedanken eines anderen Autors vor. Der Umfang des Zitates muss eindeutig erkennbar sein.

#### **8.2 Quellenangaben**

#### *8.2.1 Allgemeine Hinweise*

Grundsätzlich ist nach dem Originaltext zu zitieren und nicht nach der Sekundärliteratur. Nur wenn das Original trotz großer Bemühungen unzugänglich ist, ist es nicht zu beanstanden, wenn nach einer Quellenangabe in der Sekundärliteratur zitiert wird. Der Quellenhinweis beginnt dann mit "zit. nach" oder "op. cit.". Kein Zitat darf aus seinem Zusammenhang gerissen werden - sinnentstellende Auslassungen sind unzulässig. Üblicherweise erfolgt die Quellenangabe über eine Fußnote, deren Nummer am Ende eines jeden Zitates angebracht wird. Der Quellenhinweis bei direkten Zitaten beginnt mit dem Autor, bei indirekten Zitaten mit "vgl.". Bei allen Zitaten ist die gesamte Seitenangabe erforderlich. Sie hat mit dem Vorsatz "S.", einem Freizeichen und der zitierten Seite zu erfolgen. Werden zwei Seiten zitiert, dann reicht die Angabe "S. 15-16" oder alternativ "S. 15 f.". Ein Zitat "S. 15 ff." ist hingegen unpräzise. Bei Beiträgen in Kommentaren oder Handbüchern werden häufig keine Seiten angegeben. Hier sind üblicherweise der Paragraph, das Gesetz sowie die darin verwendete Kennzeichnung  $($ "Rz."/"Rdnr."/"Anm."/"Tz.") anzugeben.

#### *8.2.2 Quellenangabe im Text*

Eine Quellenangabe im Text erfolgt meist nur dann, wenn Gesetze oder Standards zitiert werden. Die Angabe ist dabei direkt nach dem Zitat vorzunehmen.

Beispiel: Der Jahresabschluss nach den IFRS soll eine "fair presentation" (IAS 1.10) liefern.

#### *8.2.3 Quellenangabe in den Fußnoten*

Gewöhnlich erfolgt die Angabe der Quellen jedoch in den Fußnoten mittels Kurzzitat. Hierbei genügt die Angabe des Namens, des in runden Klammern stehenden Erscheinungsjahres sowie der zitierten Seite/n. Existieren von einem Autor mehrere Veröffentlichungen aus demselben Jahr, so sind diese durch die zusätzliche Angabe von Kleinbuchstaben unmittelbar hinter der Jahreszahl zu differenzieren. Diese Kennzeichnung ist im Literaturverzeichnis, wie in Abschnitt 7 beschrieben, zu übernehmen.

Name (Erscheinungsjahr), zitierte Seite/n.

**Beispiel:** Winkeljohann (2008), S. 353.

#### *8.2.4 Quellenangabe im Literaturverzeichnis*

Im Literaturverzeichnis ist eine Quelle vollständig mittels Langzitat anzugeben. Dem Namen und Vornamen des Verfassers werden dabei keine Titel oder akademischen Grade hinzugefügt. Die Vornamen können ausgeschrieben oder lediglich durch die Initialen repräsentiert werden.

#### **a) Monographien/Dissertationen**

Name, Vorname (Erscheinungsjahr): Titel des Werkes [evtl. mit Untertitel], Auflage [die 1. Auflage wird nicht genannt], Verlagsort [gibt es mehr als drei, so reicht es aus, nur den ersten mit dem Zusatz "u.a." oder "et al." anzugeben]. Reihen sind nicht anzugeben.

#### **Beispiel:**

Moxter, Adolf (1986): Bilanzlehre. Band II: Einführung in das neue Bilanzrecht, 3. Aufl., Wiesbaden.

Bei nicht im Handel erschienenen Dissertationen muss die Quelle zusätzlich den Hinweis "Diss.", den Dissertationsort und das Promotionsjahr enthalten.

#### **Beispiel:**

Lange, Bernd (1981): Portfolio-Methoden in der Strategischen Unternehmensplanung, Diss., Hannover.

#### **b) Beiträge in Sammelwerken/Festschriften**

Name, Vorname (Erscheinungsjahr): Titel des Beitrages, in: Name, Vorname (Hrsg.) [gibt es mehr als drei, so reicht es aus, nur den ersten mit einem "u.a." oder "et al." anzugeben]: Titel des Sammelwerkes, Band, Auflage, Verlagsort, erste und letzte Seiten- bzw. Spaltenzahl. **Beispiel:** 

Ballwieser, Wolfgang (1987): Kapitalmarkt, Managerinteressen und Rolle des Abschlussprüfers, in: Schneider, Dieter (Hrsg.): Kapitalmarkt und Finanzierung, Berlin, S. 351-362.

#### **c) Beiträge in Kommentaren/Handbüchern**

#### *(ca) Autoren nicht erkennbar:*

Name, Vorname [der/s Begründer/s] (Erscheinungsjahr): Titel des Kommentars/Handbuchs, Band, Auflage, Verlagsort, Kennzeichnung [Paragraph/Standard].

#### **Beispiel:**

Adler, Hans/Düring, Walther/Schmaltz, Kurt (1997): Rechnungslegung und Prüfung der Unternehmen. Kommentar zum HGB, AktG, GmbHG, PublG nach den Vorschriften des Bilanzrichtlinien-Gesetzes, bearb. v. Forster, Karl-Heinz u.a., Bd. 5, 6. Aufl., Stuttgart, § 264 HGB.

#### *(cb) Autoren erkennbar:*

Name, Vorname (Erscheinungsjahr): Titel der/s bearbeiteten Kommentierung/Stichworts bzw. Kennzeichnung [Paragraph/Standard], in: Name, Vorname (Hrsg.): Titel des Kommentars/ Handbuchs, Band, Auflage, Verlagsort.

#### **Beispiel:**

Kehm, Patrick/Lüdenbach, Norbert (2008): § 28 Finanzinstrumente, in: Lüdenbach, Norbert/Hoffmann, Wolf-Dieter (Hrsg.), Haufe IFRS-Kommentar, 6. Aufl., Freiburg et al.

#### **d) Beiträge in Zeitschriften**

Name, Vorname (Erscheinungsjahr): Titel des Aufsatzes, in: Titel der Zeitschrift, Jahrgangsbzw. Bandnummer, Heft-Nr. [zwingend nur, wenn die Seiten eines Bandes nicht fortlaufend nummeriert sind], erste und letzte Seiten- bzw. Spaltenzahl.

#### **Beispiel:**

Ballwieser, Wolfgang/Leuthier, Rainer (1986): Grundprinzipien, Verfahren und Probleme der Unternehmensbewertung, Teil I und Teil II, in: DStR, 24. Jg., S. 545-551 und S. 604-610.

#### **e) Standards**

Es sind grundsätzlich die aktuellsten Standards zu verwenden. Die Angabe ist wie folgt vorzunehmen:

Organisation (Jahr), Titel der Standards, Verlagsort.

**Beispiel:** IASB (2008), International Financial Reporting Standards (IFRSsTM), London.

## **f) Rechtsquellen und amtliche Drucksachen**

Geltende Gesetze müssen nicht in den Fußnoten zitiert bzw. in das Literaturverzeichnis aufgenommen werden. Die Verwendung verschieden gültiger Gesetze oder Gesetzesentwürfe ist jedoch zu kennzeichnen. Amtliche Drucksachen, wie z.B. Bundestags-Drucksachen, werden wie folgt angegeben:

Name der Institution: Titel der/s Mitteilung/Entwurfs (Kurzbezeichnung) mit Datum, Fundstelle.

### **Beispiel:**

Bundesregierung: Entwurf eines Gesetzes zur Durchführung der Vierten Richtlinie des Rates der Europäischen Gemeinschaft zur Koordinierung des Gesellschaftsrechtes (Bilanzrichtlinien-Gesetz) vom 27.7.82, BT-Drs. IX/1878, S. 43.

Anm.: Die römische Ziffer bedeutet 9. Wahlperiode, die Zahl danach ist die Nummer der Bundestags-Drucksache.

#### **g) Urteile**

Bei Urteilen des BFH ist neben dem Urteilsdatum und dem Aktenkennzeichen als Fundstelle grundsätzlich die Sammlung der Entscheidungen des Bundesfinanzhofes (= BFHE) **oder** das Bundessteuerblatt mit den zitierten Seiten anzugeben. Ersatzweise kann eine weitere Fundstelle (z.B.: DB, BB o.Ä.) angegeben werden.

#### **Beispiel:**

BFH-Urteil vom 24.3.1976, I R 139/73, BFHE S. 118, 453 oder BFH-Urteil vom 24.3.1976, I R 139/73, BStBl. II 1976, S. 450.

### **h) Internetquellen**

Werden Internetquellen zitiert, sind im Literaturverzeichnis der Suchpfad zu der entsprechenden Seite sowie das Abrufdatum anzugeben. Zusätzlich soll die Internetquelle als Ausdruck oder auf Diskette/CD-Rom getrennt von der Arbeit zur Verfügung gestellt werden.

**Beispiel:** FASB, Project Updates: Revenue Recognition (last updated: Dec. 23, 2003), unter: www.fasb.org/project/revenue-recognition.shtml, abgerufen am 30.01.2004.

#### **9 Literaturhinweise zur Anfertigung wissenschaftlicher Arbeiten**

Böhringer, A. W. O./Hülsbeck, M. (2004): Die erfolgreiche Präsentation von Studienarbeiten, in: WiSt, 33. Jg., S. 377-380, S. 437-440 und S. 509-512.

Standop, E./Meyer, M. L. G. (2008): Die Form der wissenschaftlichen Arbeit, 18. Aufl., Heidelberg.

Theisen, M. R. (2011): Wissenschaftliches Arbeiten: Technik, Methoden, Form, 15. Aufl., München.

Thomas, U. (1987): Empfehlungen zur formalen Gestaltung von Diplomarbeiten, in: WiSt, 16. Jg., S. 367-372.

#### **Anlage 1:** Titelblatt für **Seminararbeiten**

Universität des Saarlandes

Fakultät für Empirische Humanwissenschaften und Wirtschaftswissenschaft Lehrstuhl für Betriebswirtschaftslehre, insbes. Rechnungswesen und Finanzwirtschaft Prof. Dr. Alois Paul Knobloch

## <**Titel der Seminararbeit**>

Seminararbeit zur Veranstaltung <Titel des Seminars> im <Angabe des Semesters> Erstellt von: <Name des/r Studenten/in> Eingereicht am: <Datum der Abgabe>

**Anlage 2:** Titelblatt für **Projektarbeiten** (i.R.v. internen Praktika und Masterforschungsprojekten)

> Projektarbeit im Rahmen des internen Praktikums / des Masterforschungsprojektes über das Thema

### **<Titel der Projektarbeit>**

eingereicht an der Universität des Saarlandes Fakultät für Empirische Humanwissenschaften und Wirtschaftswissenschaft Lehrstuhl für Betriebswirtschaftslehre, insbes. Rechnungswesen und Finanzwirtschaft bei

Herrn Prof. Dr. Alois Paul Knobloch

von

<Name des/r Studenten/in>

am

<Datum der Abgabe>

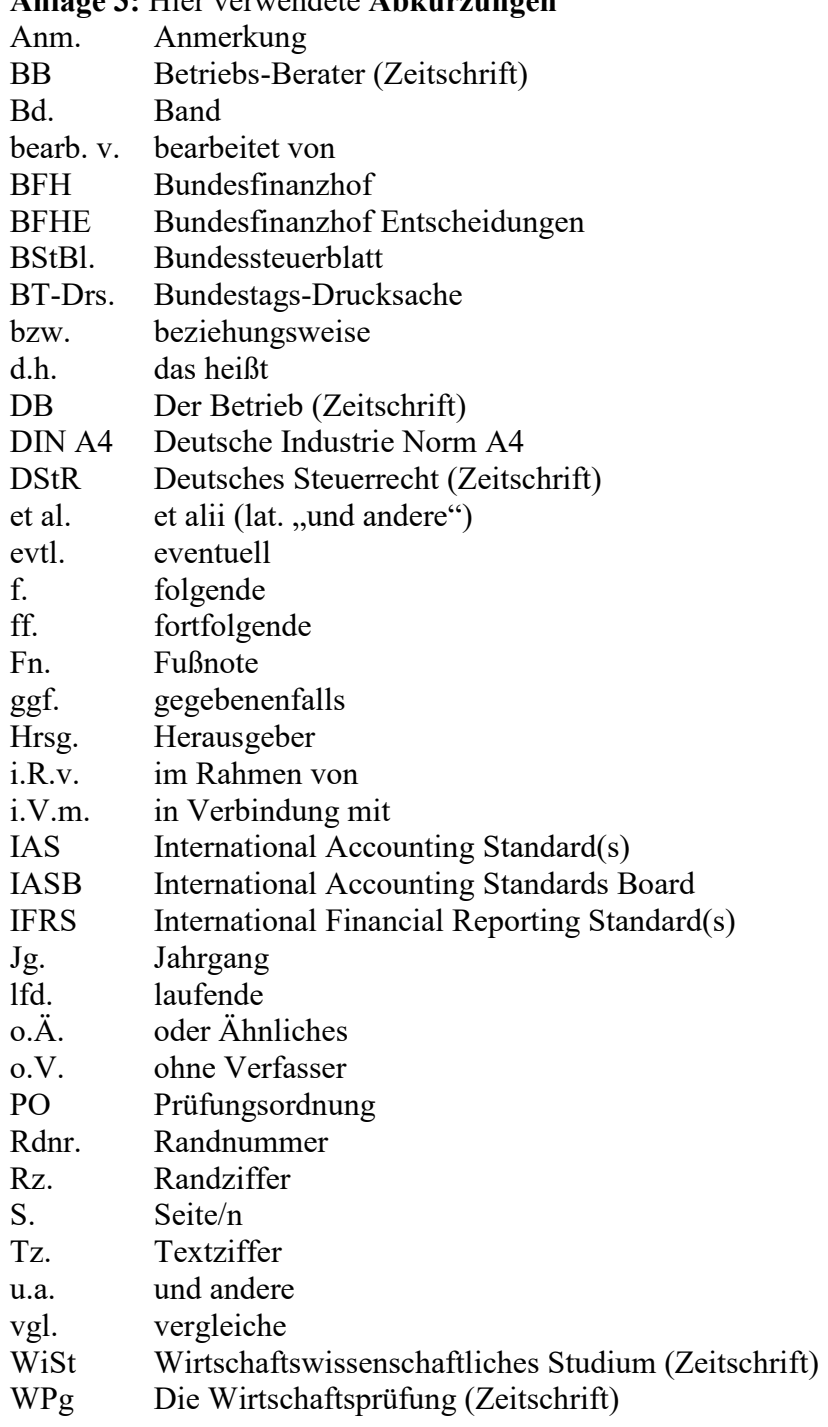

## **Anlage 3:** Hier verwendete **Abkürzungen**